## Using the Negotiations Tab

Version 11 and higher

The Negotiations Tab tracks settlement discussions, while presenting the User with important data from various fields in TrialWorks, including fields that reside on the Case Info, Docket, Wages, Medical and Liens Tabs, enabling the User to conduct settlement negotiations from *one screen*.

### Negotiations Tab Features:

| ← →                 |                    |        |             |                                | Lo                      |              | Aary Jar<br>4:05 pm - We |                       |                |                           |                      |              |                       | v 1                | Q .     | Jui<br>Case Sta<br>Sta |
|---------------------|--------------------|--------|-------------|--------------------------------|-------------------------|--------------|--------------------------|-----------------------|----------------|---------------------------|----------------------|--------------|-----------------------|--------------------|---------|------------------------|
| Summary History     | Case Info Caption  | Contac | ts Costs    | Deposition Discovery           | Docket Clier            | nts Notes    | Email With               | ness Interview        | Hearings       | Insurance/Liens           | Documents Ancillary  | Negotiations | Other Parties Damages | Pleadings Research | Subpoen | Medical                |
| Case Info           |                    | Out    | tstanding N | leds                           |                         |              |                          |                       |                |                           |                      |              |                       |                    |         |                        |
| Type of Fee:        | Contingent         | 1      | Name        | Amount Billed      A           | mount Paid +            | Balance 🔹 🖌  | Amount Waive             | ed 🔹 Final B          | alance 🔹 Lo    | st Wages 🔹                |                      |              |                       |                    |         |                        |
| Fee:                | 40%                |        | Mary Loon   | ey \$3,050.00                  | \$1,625.00              | \$1,425.00   | \$20                     | 0.00 \$               | 1,225.00       | \$55,000.00               |                      |              |                       |                    |         |                        |
| Total Costs:        | \$1,575.00         |        | Sara Smiles | \$475.00                       | \$25.00                 | \$450.00     | S                        | 0.00                  | \$450.00       | \$0.00                    |                      |              |                       |                    |         |                        |
| Valuation:          | \$250,000.00       |        |             |                                |                         |              |                          |                       |                |                           |                      |              |                       |                    |         |                        |
| Referral Atty:      | Referral Lawyer, E | sq     | ecord: 14 🐳 | > H >C To No                   | Cittan Canada           |              |                          |                       |                |                           |                      |              |                       |                    |         |                        |
| Secondary Referral: |                    |        |             | N N N N                        | Filter                  |              |                          |                       | _              |                           |                      |              |                       |                    |         |                        |
| Referral%:          | 35%                | Lie    | ns          |                                |                         |              |                          |                       |                |                           |                      |              |                       |                    |         |                        |
| Liability:          |                    | = 14   | 1/25/2019   | Sun<br>Lien Holder: Custodian, | nmary<br>Records Partic | Many Jane L  |                          | mount Due<br>\$550.00 |                |                           |                      |              |                       |                    |         |                        |
|                     | Personal Injury    | -11-   |             |                                | ·                       | 5            |                          |                       |                |                           |                      |              |                       |                    |         |                        |
| Event Date:         | 8/1/2017           | -11-   |             | laim #: 2016-134762954         |                         |              |                          | \$4,200.00            |                |                           |                      |              |                       |                    |         |                        |
| Trial Date:         | 1/2/2019           | _   _  | 8/1/2017    | ien Holder: Snow, MD, J        | ohn D. Party: M         | ary Jane Loc | oney                     | \$850.00              |                |                           |                      |              |                       |                    |         |                        |
| Mediation:          | 10/30/2018         |        |             |                                |                         |              |                          |                       |                |                           |                      |              |                       |                    |         |                        |
|                     |                    | Re     | ecord: 14 🖂 | > H > K No                     | Filter Search           |              |                          |                       | _              |                           |                      |              |                       |                    |         |                        |
| Negotiations Track  | er                 |        |             |                                |                         |              |                          |                       |                |                           |                      |              |                       |                    |         |                        |
| D/O                 |                    |        |             | emanding Party Name            |                         |              | Party Name               |                       | ed To          | <ul> <li>Notes</li> </ul> | Settlement Authority |              |                       |                    | Link +  | Get a File             |
| Demand              | 02/22/2018         | \$15   | 50,000.00 M | ary Jane Looney                | \$0.0                   |              |                          | Client                |                | Emailed clien             |                      | Client       | 2/1/2018              | \$125,000.00       |         |                        |
| Offer               | 01/25/2018         |        | \$0.00      |                                | \$125,000.0             | 00 Donald N  | A. Duck                  | Counsel fo            | r truck owner  | I called them.            | \$0.00               |              |                       | \$150,000.00       |         |                        |
| Offer               | 08/15/2017         |        | \$0.00      |                                | \$1,500.0               | 00 Driver of | the Truck                | Counsel fo            | r truck driver | Counsel calle             | d. \$0.00            |              |                       | \$150,000.00       |         |                        |
| Demand              | 08/15/2017         | \$15   | 50,000.00 M | ary Jane Looney                | \$0.0                   | 00           |                          | Client                |                | Called client.            | \$125,000.00         | Client       | 8/14/2017             | \$125,000.00       |         |                        |

### Case Info:

The <u>Case Info</u> section auto-populates the screen with data from fields on various Tabs within

TrialWorks including the

| Case Info                         |                      |
|-----------------------------------|----------------------|
| Type of Fee:                      | Contingent           |
| Fee:                              | 40%                  |
| Total Costs:                      | \$1,575.00           |
| Valuation:                        | \$250,000.00         |
| Referral Atty:                    | Referral Lawyer, Esq |
| Secondary Referral:<br>Referral%: | 35%                  |
|                                   | 3370                 |
| Liability:                        | Personal Injury      |
| Event Date:                       | 8/1/2017             |
| Trial Date:                       | 1/2/2019             |
| Mediation:                        | 10/30/2018           |
|                                   |                      |

# TRIALWORKS

Tel305.357.65001550 Madruga Ave, Ste 508Fax305.357.6499Coral Gables, FL, 33146

TrialWorks.com Training@TrialWorks.com

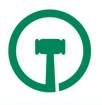

Case Info and Docket Tabs.

### Outstanding Meds:

Pulling data from the Medical Tab, the <u>Outstanding Meds</u> section presents the user with the relevant current billing data often needed during settlement negotiations. Additionally, the total

| Name      | ~    | Amount Billed 👻 | Amount Paid 👻 | Balance 👻  | Amount Waived 👻 | Final Balance 👻 | Lost Wages  |
|-----------|------|-----------------|---------------|------------|-----------------|-----------------|-------------|
| Mary Loo  | oney | \$3,050.00      | \$1,625.00    | \$1,425.00 | \$200.00        | \$1,225.00      | \$55,000.00 |
| Sara Smil | es   | \$475.00        | \$25.00       | \$450.00   | \$0.00          | \$450.00        | \$0.00      |
|           |      |                 |               |            |                 |                 |             |

Lost Wages amount per Client is also presented on the data sheet:

Liens:

|           | Summary -                                                 | Amount Due 📼 | Link |
|-----------|-----------------------------------------------------------|--------------|------|
| 1/25/2018 | Lien Holder: Custodian, Records Party: Mary Jane Looney   | \$550.00     |      |
| 9/1/2017  | Claim #: 2016-134762954 Lien Holder: Dangerous, Rodney R. | \$4,200.00   |      |
| 8/1/2017  | Lien Holder: Snow, MD, John D. Party: Mary Jane Looney    | \$850.00     |      |
|           |                                                           |              |      |

Any liens recorded on the Liens Tab are also presented in the <u>Liens</u> section:

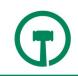

### Negotiations Tracker:

To enter information in the <u>Negotiations Tracker</u> section, click in the D/O ("Demand/Offer") column and select either Demand or Offer. Then, complete the corresponding fields on that row:

| D/C    | ) <del>•</del> | Date -     | Demand Amount 👻 | Demanding Party Name 👻 | Offer Amount 👻 | Offering Party Name 🔹 |
|--------|----------------|------------|-----------------|------------------------|----------------|-----------------------|
| Demand |                | 02/22/2018 | \$150,000.00    | Mary Jane Looney       | \$0.00         |                       |
| Offer  |                | 01/25/2018 | \$0.00          |                        | \$125,000.00   | Donald M. Duck        |
| Offer  |                | 08/15/2017 | \$0.00          |                        | \$1,500.00     | Driver of the Truck   |
| Demand |                | 08/15/2017 | \$150,000.00    | Mary Jane Looney       | \$0.00         |                       |

| Talked To 🕞               | Notes -         | Settlement Authority 🝷 | Authorized By 🝷 | Authorization Date 👻 | Authorization Amount 🝷 | Link 👻 | Get a File | • |
|---------------------------|-----------------|------------------------|-----------------|----------------------|------------------------|--------|------------|---|
| Client                    | Emailed client. | \$125,000.00           | Client          | 2/1/2018             | \$125,000.00           |        |            |   |
| Counsel for truck owner.  | I called them.  | \$0.00                 |                 |                      | \$150,000.00           |        |            |   |
| Counsel for truck driver. | Counsel called. | \$0.00                 |                 |                      | \$150,000.00           |        |            |   |
| Client                    | Called client.  | \$125,000.00           | Client          | 8/14/2017            | \$125,000.00           |        |            |   |

- > Date Date of the Demand or Offer
  - **Demand Amount** Amount of the settlement demand.
  - **Demanding Party Name** The name of the demanding party dropdown pulls from

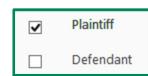

the Client and/or Other Parties Tabs, and reflects only those individuals or entities where the **plaintiff checkbox** has been marked.

#### OR

- **Offer Amount** Amount of the settlement offer.
- **Offering Party Name** The name of the offering party dropdown pulls from the

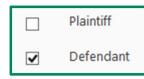

Client and/or Other Parties Tabs, and reflects only those individuals or entities where the **defendant checkbox** has been marked.

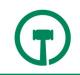

- > **Talked To** Party with whom the offer or demand was discussed.
- > **Notes** Any notes about the details of the settlement offer or demand.
- > **Settlement Authority** Amount that will be accepted by the settling party.
- > **Authorized By** Identity of the person authorizing the settlement amount.
- > **Authorization Date** Date authorization to settle for this amount was provided.
- > **Authorization Amount** Amount authorized to settle the case.

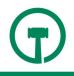